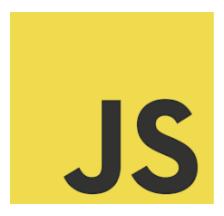

# **JavaScript S** BreakPoints

Coding Exercise Challenge

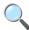

Elevate Your Debugging Skills with JavaScript Breakpoints!

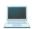

| Question: What is a breakpoint in JavaScript debugging?                              | 2 |
|--------------------------------------------------------------------------------------|---|
| Question: How do you set a breakpoint in browser developer tools?                    | 3 |
| Question: Can you set a breakpoint inside a function that is not immediately called? | 3 |
| Question: What is a conditional breakpoint?                                          | 4 |
| Question: How do you set a breakpoint programmatically in your code?                 | 4 |
| Question: What is a breakpoint with a log message?                                   | 5 |
| Question: Can you use breakpoints to step through asynchronous code?                 | 5 |
| Question: What is "Step Over" in the context of breakpoints?                         | 6 |
| Question: How do breakpoints help with debugging loops?                              | 7 |
| Ouestion: Can breakpoints be disabled without removing them?                         | 7 |

Let's explore an essential skill in our developer's toolkit: Using Breakpoints for Debugging. I've compiled a guide full of insights and tips on effectively utilizing breakpoints to troubleshoot and perfect your JavaScript code. 🌟

### **X** What You'll Learn:

The basics of setting and using breakpoints in your code.

Learn more about JavaScript with Examples and Source Code Laurence Svekis Courses <a href="https://basescripts.com/">https://basescripts.com/</a>

- Advancing your debugging strategy with conditional and logpoint breakpoints.
- Navigating complex asynchronous code with ease.
- Leveraging breakpoints to dissect loops and intricate function calls.
- Best practices for managing breakpoints in various debugging scenarios.
- Properly placed breakpoints can transform your debugging process, saving you hours of trial and error. Gain the confidence to tackle even the most elusive bugs in your projects!

### Question: What is a breakpoint in JavaScript debugging?

Answer: A breakpoint is a marker set by the developer in the source code or through a debugging tool that pauses the execution of the program at a specific line.

Explanation: Breakpoints allow developers to stop the execution of their script to examine the values of variables, the call stack, and the program flow.

```
// Set a breakpoint on one of the lines in a debugging tool to inspect the program
let sum = 0;
for (let i = 0; i < 5; i++) {
   sum += i;
}
console.log(sum);</pre>
```

# Question: How do you set a breakpoint in browser developer tools?

Answer: In the browser's developer tools, open the script file and click on the line number where you want to set the breakpoint.

Explanation: The browser will pause execution when it reaches the line with the breakpoint.

#### Code:

```
// Open the browser's developer tools and set a breakpoint on one of these lines const numbers = [1, 2, 3]; const doubled = numbers.map(n => n * 2); console.log(doubled);
```

# Question: Can you set a breakpoint inside a function that is not immediately called?

Answer: Yes, you can set breakpoints inside any function, regardless of when it is called.

Explanation: The execution will pause when the function containing the breakpoint is invoked.

```
function multiply(a, b) {
  // Set a breakpoint inside this function
  return a * b;
}
```

```
setTimeout(() => {
  console.log(multiply(2, 3));
}, 1000);
```

### Question: What is a conditional breakpoint?

Answer: A conditional breakpoint is a breakpoint that pauses execution only when a specified condition is true.

Explanation: Conditional breakpoints are useful for debugging loops or when looking for a specific state of the program.

Code:

```
for (let i = 0; i < 10; i++) {
   // Set a conditional breakpoint to pause when i equals 5
   console.log(i);
}</pre>
```

# Question: How do you set a breakpoint programmatically in your code?

Answer: Use the debugger; statement in your code where you want to pause execution.

Explanation: When the browser's developer tools are open, the debugger; statement will act like a breakpoint.

```
const name = "Alice";
```

debugger; // Execution will pause here when the developer tools are open console.log("Hello, " + name);

### Question: What is a breakpoint with a log message?

Answer: It's a breakpoint that logs a specified message to the console and does not stop the execution.

Explanation: This allows you to log information at certain points without pausing execution.

Code:

```
// Set a logpoint in the browser's developer tools with a message like 'Value of i: \{i\}' for (let i=0; i<10; i++) { console.log(i); }
```

# Question: Can you use breakpoints to step through asynchronous code?

Answer: Yes, modern debugging tools allow you to step through asynchronous code.

Explanation: You can step into async functions and wait for promises to resolve while debugging.

```
async function fetchData() {
```

```
// Set a breakpoint and step through the following lines
const response = await fetch('https://api.example.com/data');
const data = await response.json();
console.log(data);
}
fetchData();
```

# Question: What is "Step Over" in the context of breakpoints?

Answer: "Step Over" is a debugging action that moves the execution to the next line of code, stepping over any function calls without going into them.

Explanation: It's useful for skipping over functions that you know are working correctly.

```
Code:
function add(a, b) {
  return a + b;
}
```

```
// Use "Step Over" when debugging to move to the next line without entering the
add function
const result = add(1, 2);
console.log(result);
```

# Question: How do breakpoints help with debugging loops?

Answer: Breakpoints in loops can help inspect the state of variables at specific iterations.

Explanation: They are particularly useful for identifying issues that occur only under certain conditions within a loop.

Code:

```
// Set a breakpoint inside the loop to inspect values during each iteration
for (let i = 0; i < 5; i++) {
  console.log(`Iteration ${i}`);
}</pre>
```

### Question: Can breakpoints be disabled without removing them?

Answer: Yes, breakpoints can be temporarily disabled in most debugging tools. Explanation: This feature allows you to keep your breakpoints set up but inactive, which is useful when you want to skip certain breakpoints during a particular debugging session.

#### Code:

// In your debugging tool, you can disable any previously set breakpoints console.log("This line has a breakpoint that can be disabled.");

| These questions cover various aspects of using breakpoints in JavaScript for   |
|--------------------------------------------------------------------------------|
| debugging purposes, providing insights into how breakpoints can be effectively |
| utilized to identify and solve issues in code.                                 |
|                                                                                |
|                                                                                |
|                                                                                |
|                                                                                |
|                                                                                |
|                                                                                |
|                                                                                |
|                                                                                |
|                                                                                |
|                                                                                |
|                                                                                |
|                                                                                |
|                                                                                |
|                                                                                |
|                                                                                |
|                                                                                |
|                                                                                |
|                                                                                |
|                                                                                |
|                                                                                |
|                                                                                |
|                                                                                |
|                                                                                |
|                                                                                |